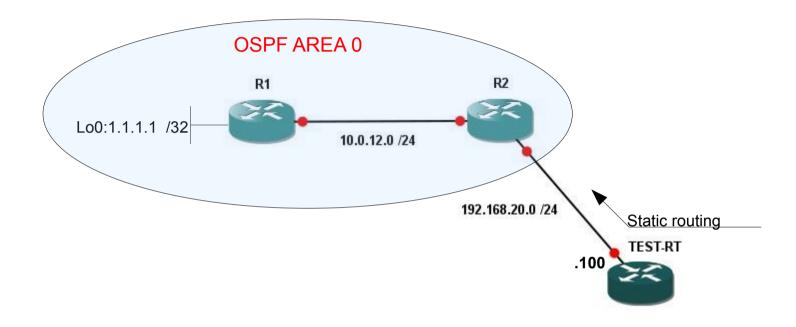

Each router has the point-to-point connection in format: 10.0.xy.z /24 where:

x- lower router number

y- higher router number

z- router number

e.g. p2p R1-R2 will be:

R1: 10.0.12.1 R2: 10.0.12.2

and Loopback interface format

z.z.z.z/32 which is the BGP router-id